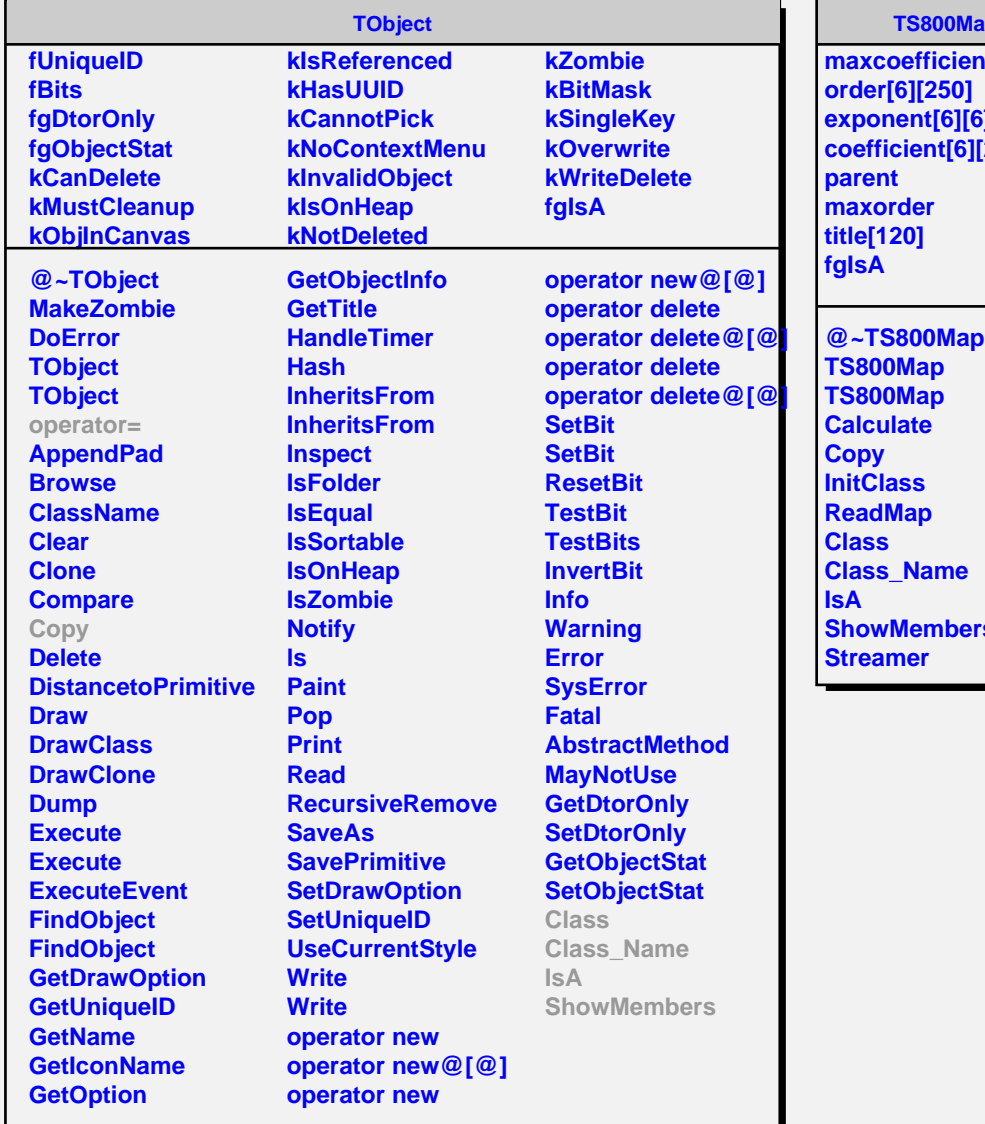

## **TS800Map**

**maxcoefficient[6] exponent[6][6][250] coefficient[6][250]**

**ShowMembers**